# Baptist Health South Florida [Scholarly Commons @ Baptist Health South Florida](https://scholarlycommons.baptisthealth.net/)

# [All Publications](https://scholarlycommons.baptisthealth.net/se-all-publications)

10-25-2019

# Streamlining Cross-Institutional Processes: the Next Great Frontier for Supplying High-Quality Biospecimens to Translational **Researchers**

Melanhy Da Silva Miami Cancer Institute, melanhydas@baptisthealth.net

Zasha Pou Miami Cancer Institute, zashap@baptisthealth.net

Rohan Chowlkar Miami Cancer Institute, rohanc@baptisthealth.net

Elysse Castro-Hall Miami Cancer Institute, ElysseC@baptisthealth.net

Jeffrey Boyd Miami Cancer Institute, JeffreyB@baptisthealth.net

See next page for additional authors

Follow this and additional works at: [https://scholarlycommons.baptisthealth.net/se-all-publications](https://scholarlycommons.baptisthealth.net/se-all-publications?utm_source=scholarlycommons.baptisthealth.net%2Fse-all-publications%2F3310&utm_medium=PDF&utm_campaign=PDFCoverPages)

### **Citation**

Da Silva, Melanhy; Pou, Zasha; Chowlkar, Rohan; Castro-Hall, Elysse; Boyd, Jeffrey; and Diaz, Zuanel, "Streamlining Cross-Institutional Processes: the Next Great Frontier for Supplying High-Quality Biospecimens to Translational Researchers" (2019). All Publications. 3310. [https://scholarlycommons.baptisthealth.net/se-all-publications/3310](https://scholarlycommons.baptisthealth.net/se-all-publications/3310?utm_source=scholarlycommons.baptisthealth.net%2Fse-all-publications%2F3310&utm_medium=PDF&utm_campaign=PDFCoverPages) 

This Conference Poster -- Open Access is brought to you for free and open access by Scholarly Commons @ Baptist Health South Florida. It has been accepted for inclusion in All Publications by an authorized administrator of Scholarly Commons @ Baptist Health South Florida. For more information, please contact [Carrief@baptisthealth.net](mailto:Carrief@baptisthealth.net).

# Authors

Melanhy Da Silva, Zasha Pou, Rohan Chowlkar, Elysse Castro-Hall, Jeffrey Boyd, and Zuanel Diaz

# **Streamlining Cross-Institutional Processes: The Next Great Frontier for Supplying High-Quality Biospecimens to Translational Researchers**

Miami Cancer Institute at Baptist Health South Florida, Miami, FL.

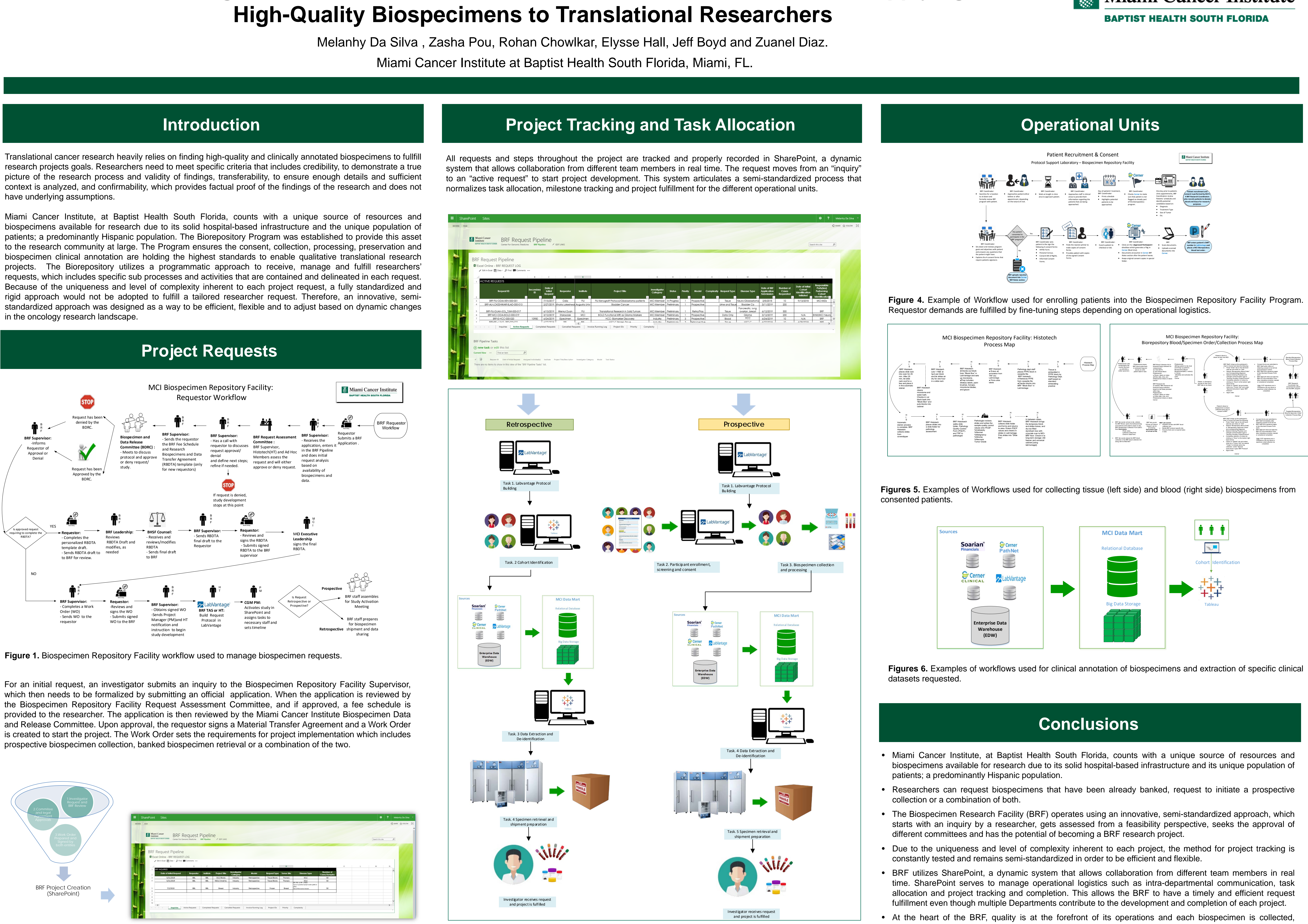

- 
- 
- 
- 
- 
- processed, clinically annotated and banked following the highest standards to continuously help researchers generate new diagnostic tools, predictive models and better therapeutic modalities.

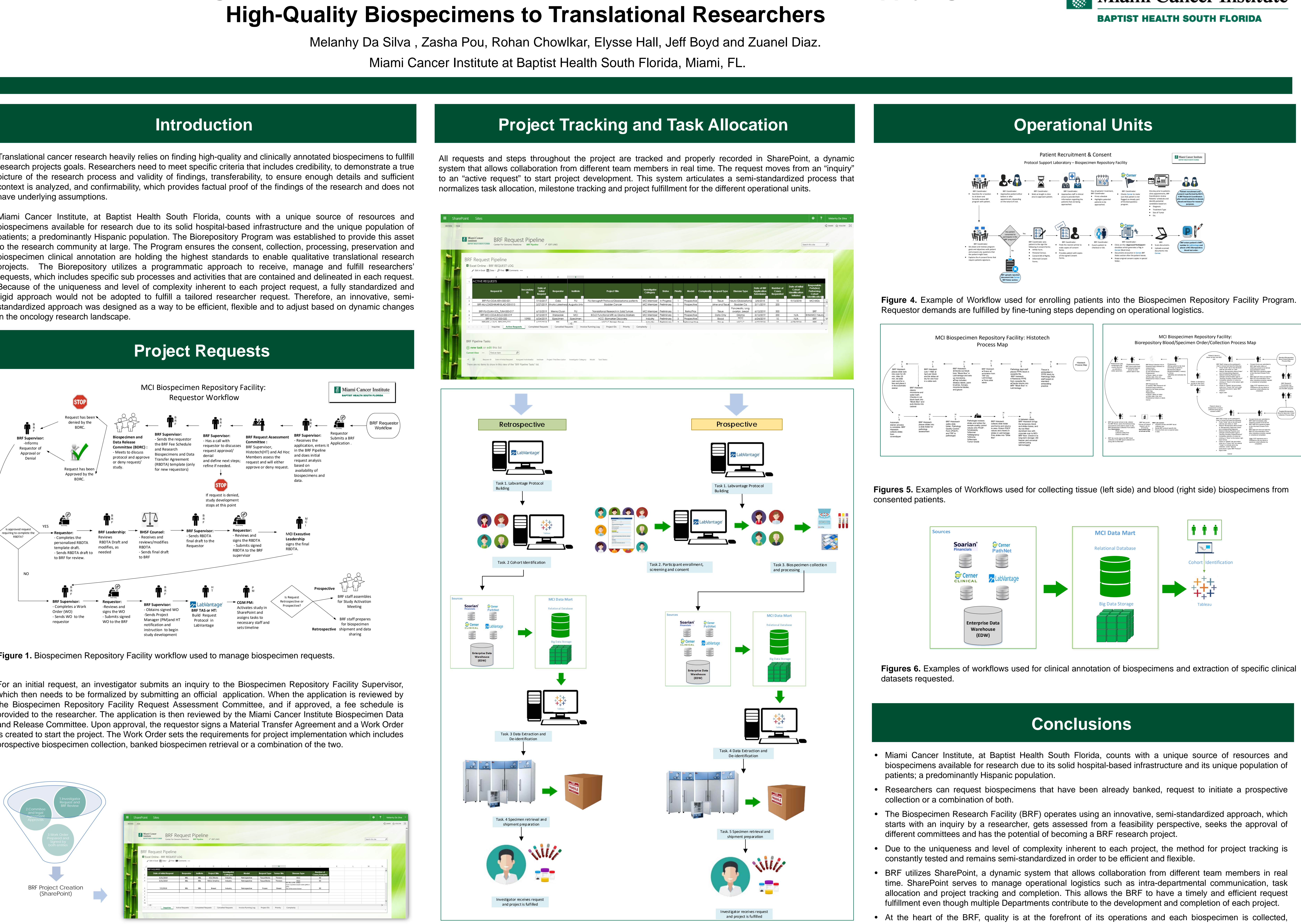

**Figure 2.** Elements composing a BRF Project and are tracked using SharePoint.

**Figure 3.** Task assignments initiated and tracked using SharePoint

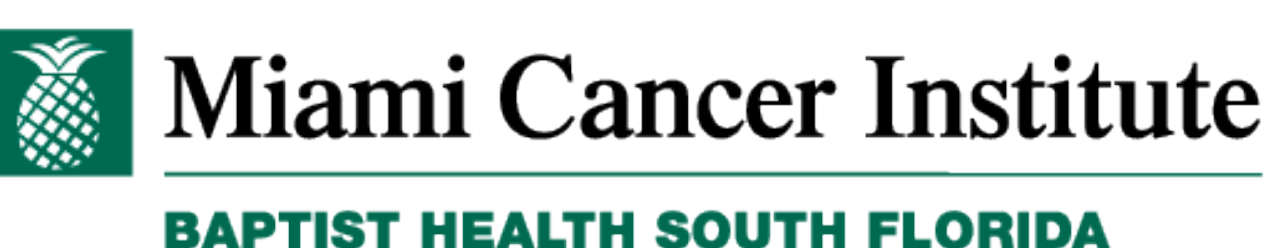

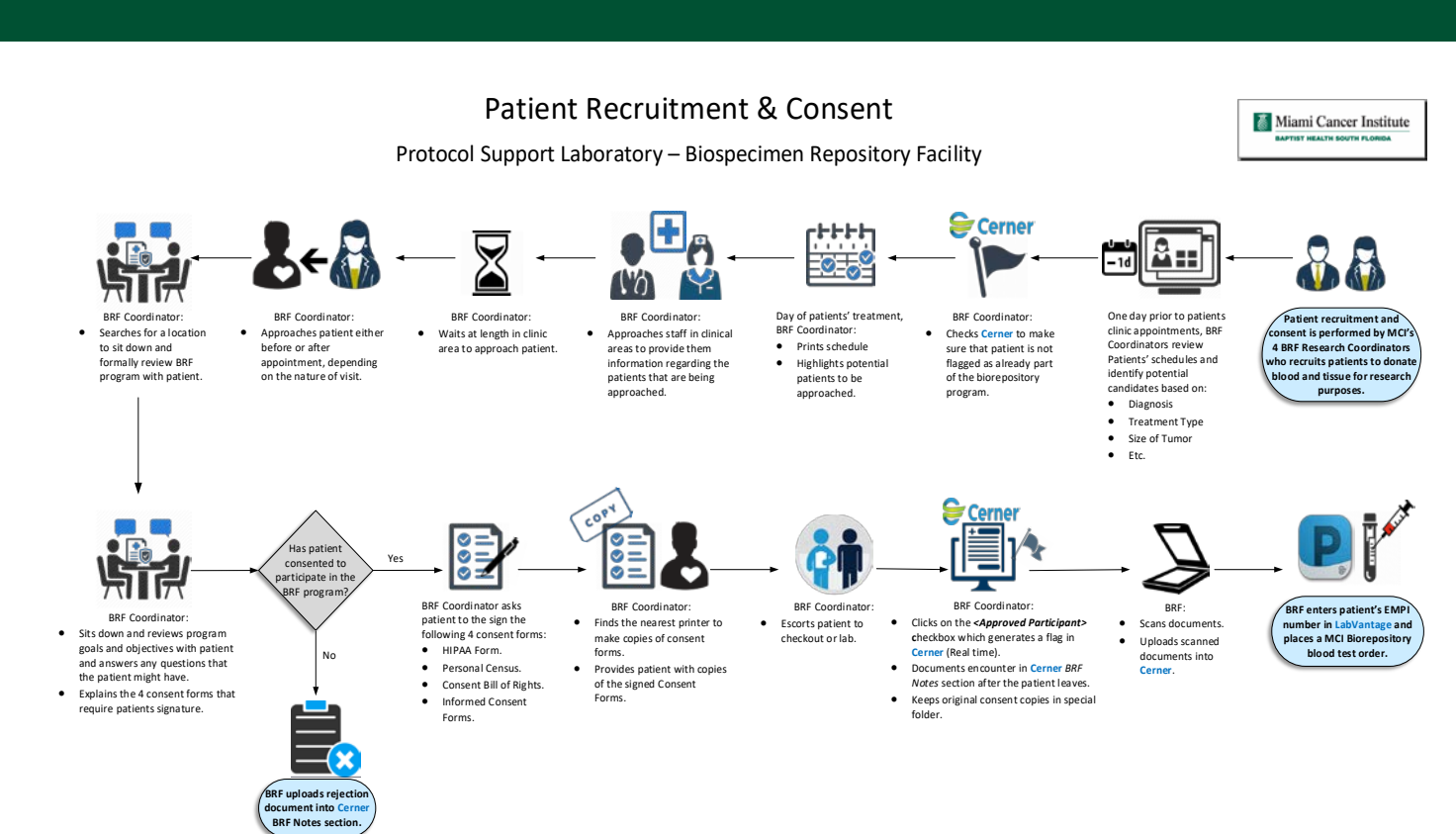